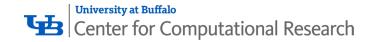

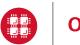

**Ohio Supercomputer Center** 

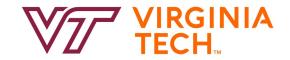

## open on Demand

## Alan Chalker, Ph.D.

This work is supported by the National Science Foundation of the United States under the awards NSF SI2-SSE-1534949 and CSSI-Software-Frameworks-1835725.

Center for Computational Research

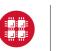

Ohio Supercomputer Center

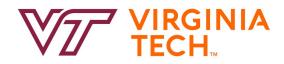

- 1. About Open OnDemand
- 2. Project Plans
- 3. Key Items of Note
- 4. Open Floor Discussion

## OPEN OnDemand

## Supercomputing. Seamlessly. Open, Interactive HPC Via the Web

## **Connecting computing power with powerful minds**

Open OnDemand empowers students, researchers, and industry professionals with remote web access to supercomputers

#### **Run Open OnDemand**

Access your organization's supercomputers through the web from anywhere, on any device

#### **Zero installation**

Run Open OnDemand entirely in your browser. No client software installation required.

#### Easy to use

Start computing immediately. A simple interface makes Open OnDemand easy to learn and use.

**Compatible with any device** Launch on any device with a browser - even a mobile phone or tablet.

#### Install Open OnDemand

Administer remote access to your supercomputers to transform the way users work and learn

**Low barrier to entry** Empower users of all skill levels by offering an alternative to command-line interface.

#### **Free and open source** Install Open OnDemand for free, and gather knowledge from our large open-source community.

#### Configurable and flexible

Create and deploy your own applications to meet your users' unique needs.

## Deployed Worldwide

### More than 250 active installations

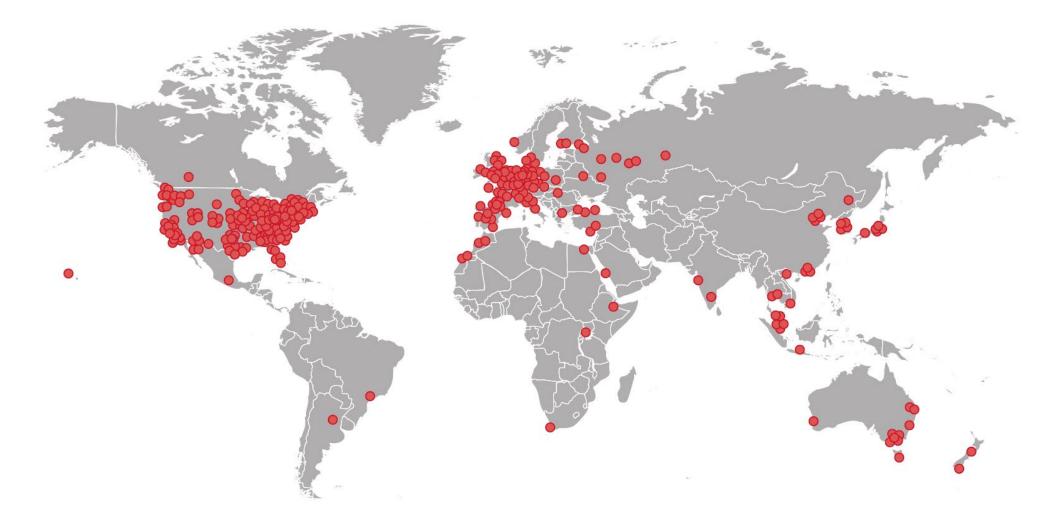

### Deployments

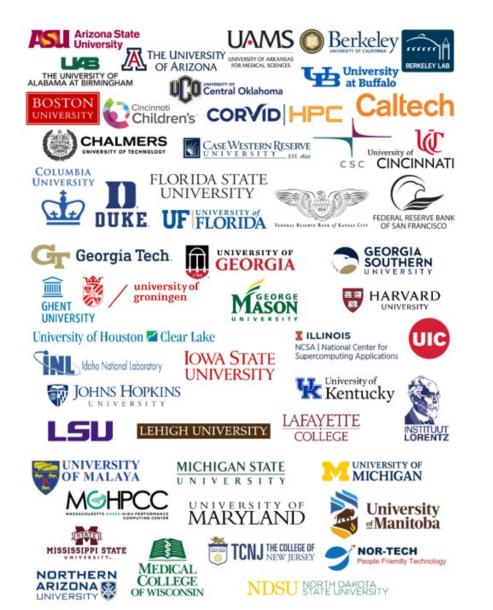

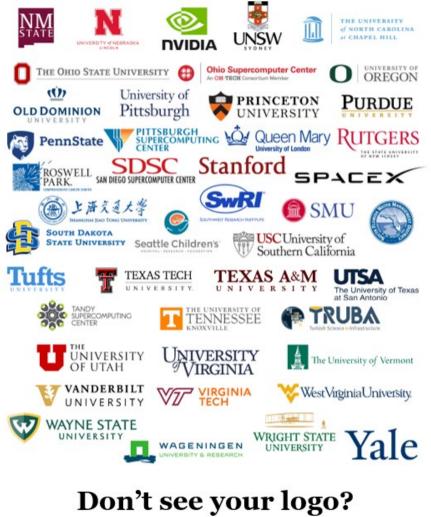

Let us know!

## Get Involved!

- Use our Discourse instance for help
  <u>https://discourse.openondemand.org/</u>
- Monthly "Tips and Tricks" webinars 1<sup>st</sup> Thursday of the month (Thanks Martin Cuma!) – recordings on website
- Monthly open office hours 2<sup>nd</sup> Tues of the month
- Submit a Github issue

Center for Computational Research

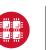

**Ohio Supercomputer Center** 

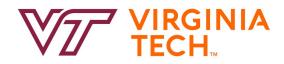

## 1. About Open OnDemand

- 2. Project Plans
- 3. Key Items of Note
- 4. Open Floor Discussion

## Out Now – dynamic javascript

- Hide options depending on current selection
  - hide *hugemem* when cluster changes to owens.
- Set min & max
  - Set *hugemem's* min and max to 42 when cluster changes to *owens*.
- Set a field based on another
  - Set account to *python27* when 2.7 option is chosen.
- Semantics use the existing `data-` attributes.
- More to come!

#### "gpu",

# this bad option is kept here so that in testing, it doesn't throw errors data-option-for-not-real-choice: false, data-max-some-element-for-3rd-element-value: 10, data-max-bc-num-slots-for-cluster-owens: 28, data-min-bc-num-slots-for-cluster-owens: 2, data-max-bc-num-slots-for-cluster-oakley: 40, data-min-bc-num-slots-for-cluster-oakley: 3,

```
"hugemem",
```

data-option-for-cluster-oakley: false, data-max-bc-num-slots-for-cluster-owens: 42, data-min-bc-num-slots-for-cluster-owens: 42

```
"advanced",
```

data-option-for-cluster-oakley: false, data-max-bc-num-slots-for-cluster-oakley: 9001

```
- [
```

"2.7", data-option-for-node-type-advanced: false, data-set-bc-account: 'python27'

]

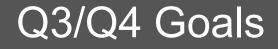

- Fine tune our documentation
- Fine tune our processes
- Create some coding standards
- Enhance test coverage
- Increased performance gains
- Get more external contributors (YOU!)

## 2.1 Projects in Flight

- Quick Launch Apps
  - Apps with preset values that launch with 1 click.
- New Job Composer Alpha
  - Provides improved project management for researchers.
- Support for multiple homepage layouts (Harvard)
- Cloud Storage (S3, Swift, One Drive, etc.) (CSC Finland)
- You like living on the edge?
  - RPMs are being produced every day with latest & greatest features.
  - Follow <a href="https://github.com/OSC/ondemand/issues/1780">https://github.com/OSC/ondemand/issues/1780</a> for updates!

Center for Computational Research

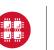

Ohio Supercomputer Center

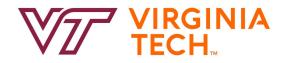

## 1. About Open OnDemand

2. Project Plans

## 3. Key Items of Note

## 4. Open Floor Discussion

### Website Revamp Coming

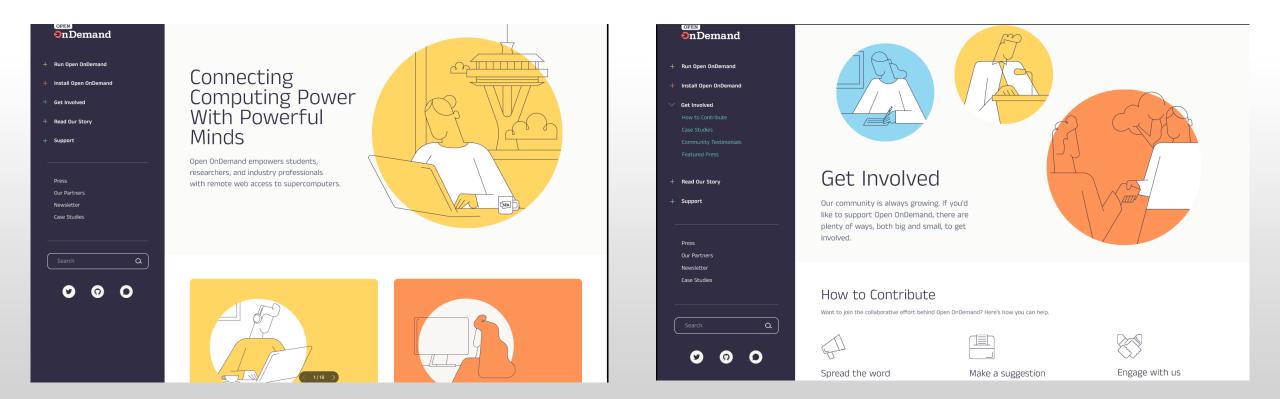

### In the News

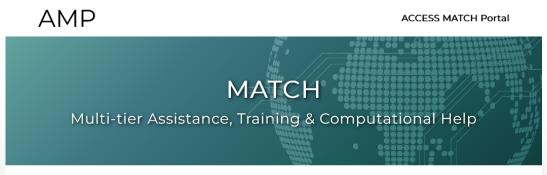

#### AMP Home

MATCH is a new approach to providing cost-effective scaled support to the broad scientific community using national cyberinfrastructure. MATCH was developed in response to Track 2 of the NSF ACCESS solicitation and is funded by NSF Award #2138286.

#### Tiered Support Strategy

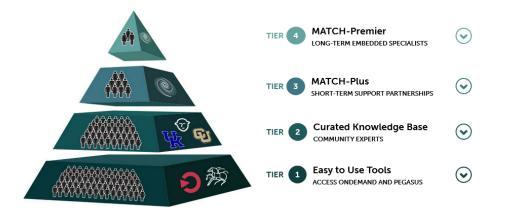

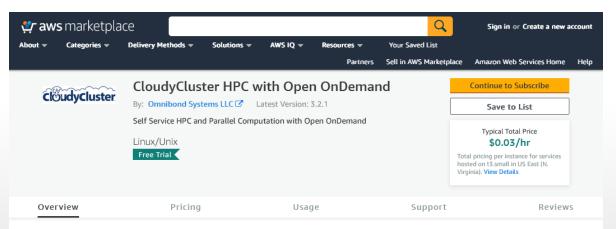

#### Product Overview

Deleted Dueducts

CloudyCluster provides self-service HPC and Parallel computation in your own AWS account, complete with Open OnDemand; Slurm and Torque scheduler, compute and storage based on OrangeFS, EFS and S3. CloudyCluster comes ready to compute with a wide variety of popular parallel and machine learning libraries and common simulation and scientific software. IMPORTANT: For the best experience follow the Quickstart: http://docs.aws.cloudycluster.com /quickstart-deployment-guide/ C<sup>a</sup> and Videos: http://aws.cloudycluster.com/videos C<sup>a</sup>

| Version          | 3.2.1                                                         |
|------------------|---------------------------------------------------------------|
| Зу               | Omnibond Systems LLC 🗷                                        |
| /ideo            | See Product Video 🗷                                           |
| Categories       | High Performance Computing 🗗<br>Storage 🗗<br>Data Analytics 🗗 |
| Operating System | Linux/Unix, CentOS 7.4                                        |
| Delivery Methods | CloudFormation Template                                       |
|                  |                                                               |

#### Highlights

- Collaborative Self-Service HPC and Parallel Computation in your own AWS account with Open OnDeman HPC User Interface.
- Use the included CCQ meta-scheduler to launch elastic autoscaling HPC jobs using ondemand and spot instances. All through a familiar HPC environment with Open OnDemand, login node, common scheduler and choices for storage.
- Popular HPC and machine learning software is pre-installed and configured for use so you can focus on your research and scientific computing.

Center for Computational Research

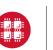

**Ohio Supercomputer Center** 

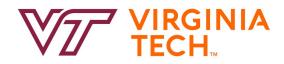

## 1. About Open OnDemand

2. Project Plans

## 3. Key Items of Note

## 4. Open Floor Discussion